# **Polo Tecnologico "Andrea Galvani" - Pordenone**

**Linux Day - 25 Ottobre 2014**

# **OpenWRT e applicazioni.**

Ing. Sergio Zanchetta *<[primes2h@gmail.com>](mailto:primes2h@gmail.com)*

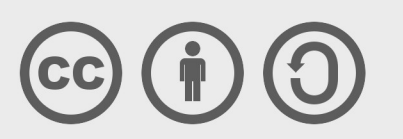

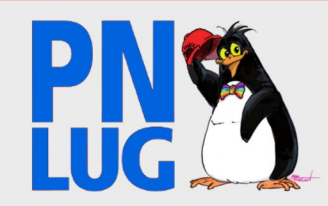

## **Sommario**

#### **•** Introduzione a OpenWRT

- Breve storia, Informazioni generali
- Bootloader e struttura filesystem
- Configurazione, gestore pacchetti
- **Esempi di applicazioni.**

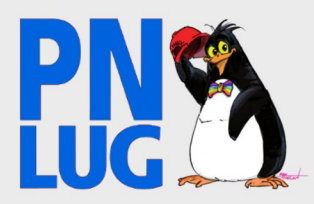

#### **Storia del Lynksys WRT54G ovvero... … come trasformare un router da 60\$ in uno da 600\$**

•Dicembre 2002 Linksys rilascia il router WRT54G

●Giugno 2003 Arriva una email alla ML Linux-Kernel

*Linksys WRT54G and the GPL From: Andrew Miklas (public@mikl.as) Date: Sat Jun 07 2003 - 21:41:23 EST*

#### *Hi,*

*Sorry for the very lengthly posting, but I want to be as precise as possible in describing this problem.*

*Awhile ago, I mentioned that the Linksys WRT54G wireless access point used several GPL projects in its firmware, but did not seem to have any of the source available, or acknowledge the use of the GPLed software. Four weeks ago, I spoke with an employee at Linksys who confirmed that the system did use Linux, and also mentioned that he would work with his management to ensure that the source was released. Unfortunately, my e-mails to this individual over the past three weeks have gone unanswered. <…>*

*However, I have gone through all the available information on the Linksys website, and can find no reference to the GPL, Linux (as it relates to this product), or the firmware source code. Also, the firmware binary (see below) is freely available from their website. There is no link from the download page to the source, or any mention of Linux or the GPL. Finally, it would be strange if the source was included in the physical package, as my contact at Linksys was initially unaware Linux was used in this product. <...>*

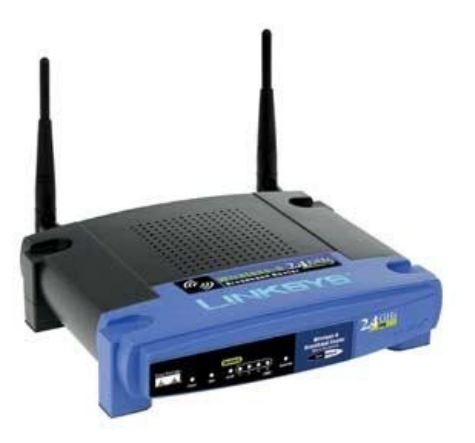

- Luglio 2003 Linksys rilascia i sorgenti del firmware come previsto dalla licenza GPL
- Gennaio 2004 Parte il progetto OpenWRT, inizialmente basato sui sorgenti del WRT54G e una Buildroot di uClibc, conosciuta come "OpenWRT stable release"
- Inizio 2005 Viene riscritto il codice usando una versione altamente personalizzata di Buildroot2 di uClibc e alcune patch al Kernel Linux.
- <u>Gennaio 2007</u> Esce "White Russian 0.9", la prima release di OpenWRT.

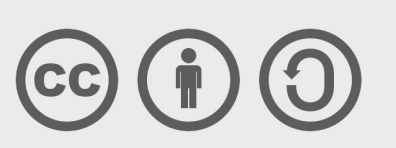

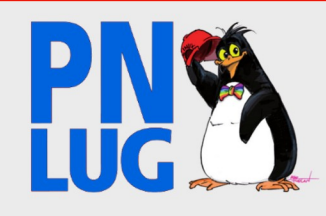

# **Informazioni generali**

● OpenWRT è una meta distribuzione GNU/Linux con un framework adatto alla creazione di firmware per sistemi embedded. (Licenza GPL)

• Basato sul kernel Linux, ambiente userspace fornito da busybox

● Indirizzato a dispositivi di rete (es. router wireless) ma non solo, ma la sua versatilità permette di utilizzarlo per gli scopi più disparati

● Gestito su base volontaria con una comunità attiva. Non esiste un'organizzazione riconosciuta legalmente

● Sistema di gestione pacchetti per la installazione di software (pacchetti ipkg). Più di 3.500 pacchetti disponibili nei feed predefiniti

● Possibile il porting di software esterno in maniera relativamente semplice

- Supporta più di 70 hardware differenti, con architetture di tipo ARM, MIPS, x86, PowerPC
- Disponibili firmware già pronti per ciascun dispositivo

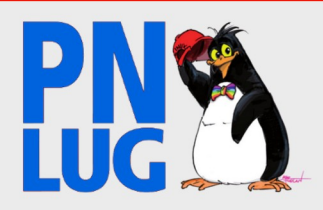

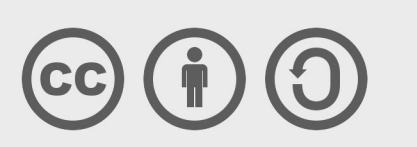

## **Informazioni generali**

● Ambiente a riga di comando completo e molto snello, shell predefinita è *ash* ma ne sono disponibili altre (es. *bash*)

● Supporto solido alla cross-compilazione che copre tutte le operazioni di generazione della toolchain e di creazione di un firmware personalizzato.

● La toolchain è composta da uClibc, GCC, binutils, ld e altri strumenti opportunamente adattati

● Sorgenti dei vari componenti non inclusi ma referenziati esternamente da upstream e sui quali vengono applicate delle patch specifiche

● *Consumo di memoria e spazio su disco incredibilmente ridotti*

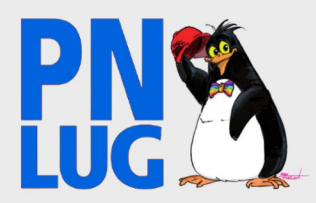

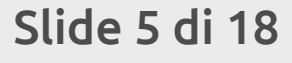

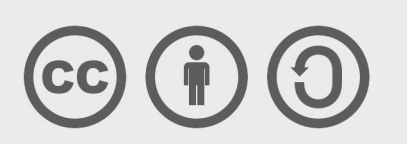

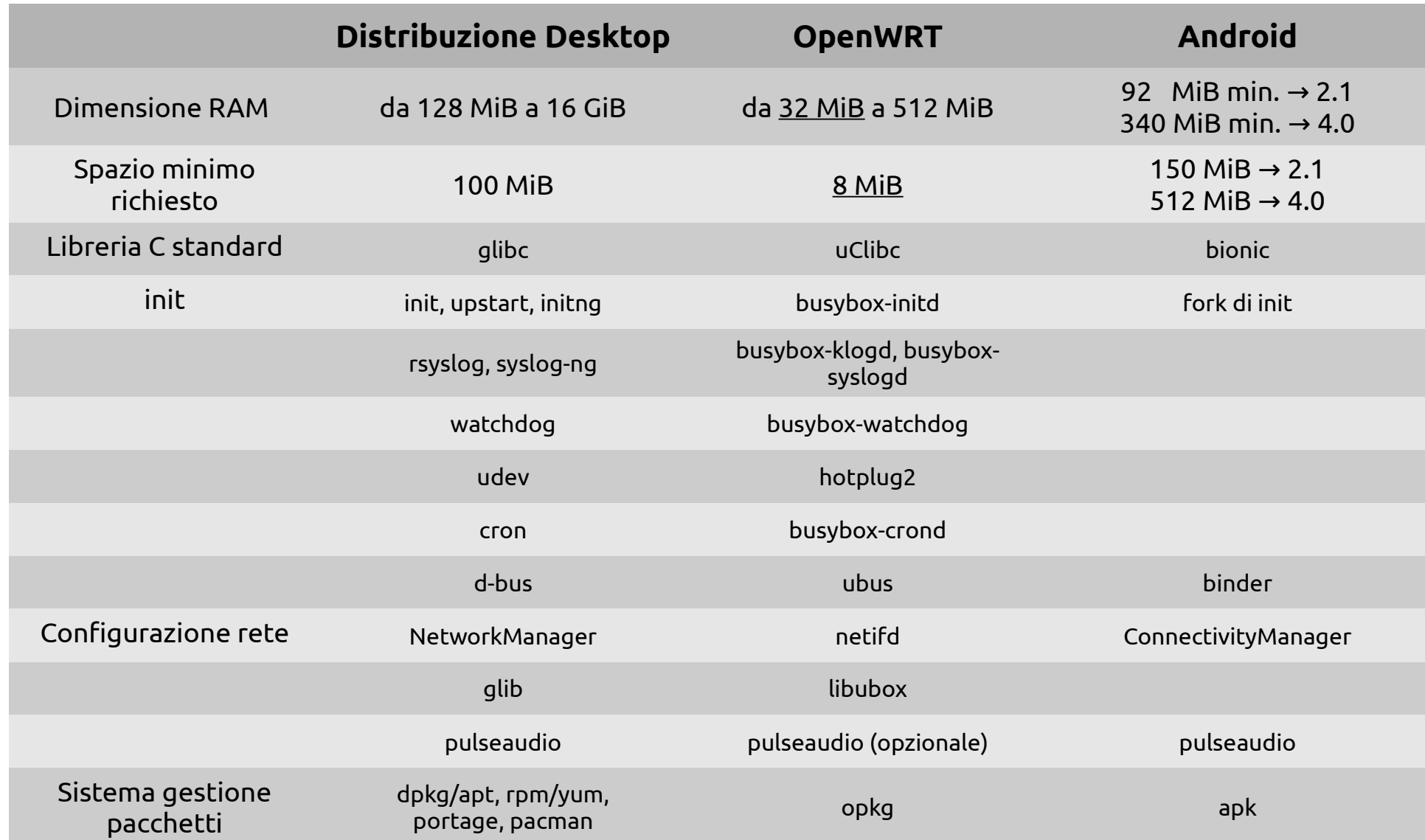

<http://wiki.openwrt.org/doc/techref/architecture>

Slide 6 di 18

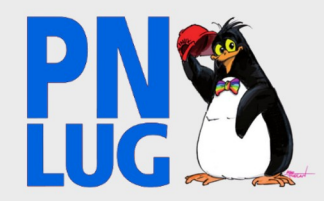

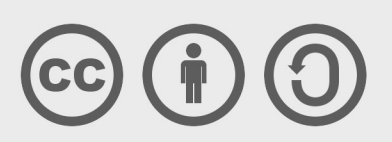

# **Il bootloader**

●Svolge per i dispositivi embedded le stesse funzioni di bios + grub per un pc

●Non fa parte del firmware creato da OpenWRT, se non in rari casi

●Alcune implementazioni fornite da OEM hanno limitazioni intrinseche tipo:

Presenza di dimensioni ben definite del kernel/firmware

Richiesta di firmware di formato insolito oppure non avvio di firmware con formato ELF

Necessità della presenza di un qualche "valore magico" ben definito.

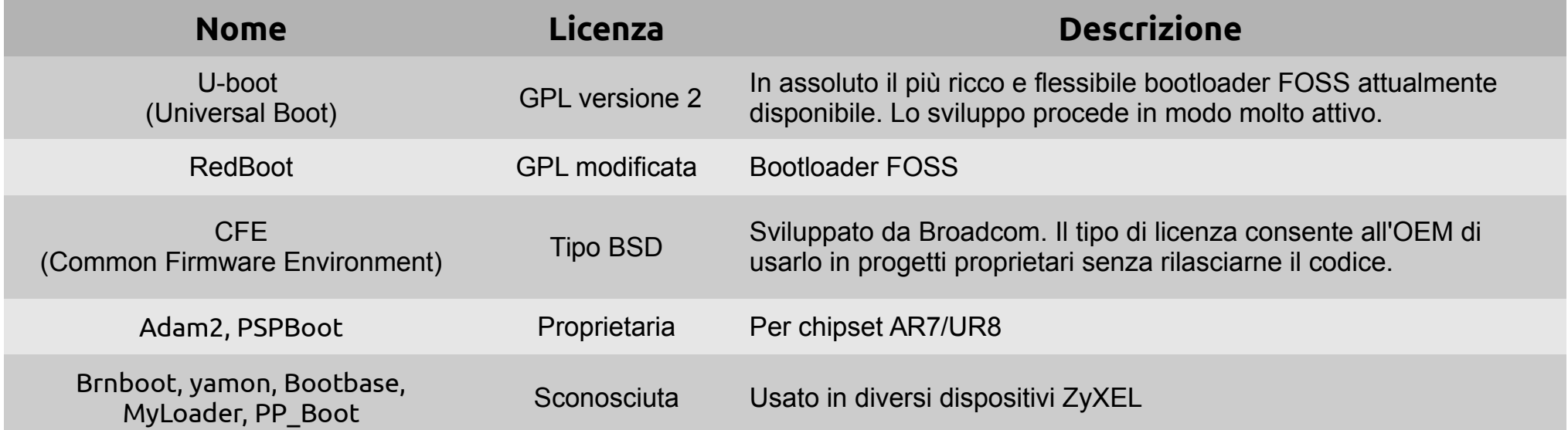

<http://wiki.openwrt.org/doc/techref/bootloader>

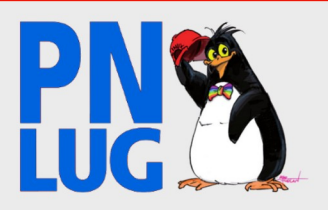

Slide 7 di 18

## **Struttura filesystem**

Schema classico:

●squashfs (filesystem compresso, sola lettura) su /rom

●JFFS2 (Journalling Flash File System, lettura/scrittura) su /overlay

Su queste due partizioni viene fatto un merge dinamico attraverso il filesystem "overlayfs".

*Vantaggio:*

●Possibilità di avviare il dispositivo in modalità "failsafe" per effettuare un ripristino del sistema *Svantaggio:*

●Qualsiasi modifica al sistema di base occupa uno spazio disco maggiore rispetto all'utilizzo di un unico filesystem r/w

Inoltre:

●/tmp e /dev montati con tmpfs (in RAM)

●/var è un link simbolico a /tmp

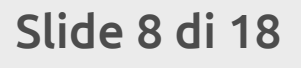

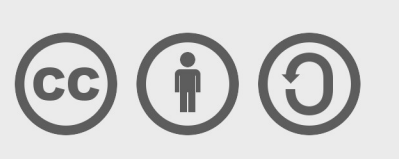

#### **Esempio - TP-Link WR1043ND**

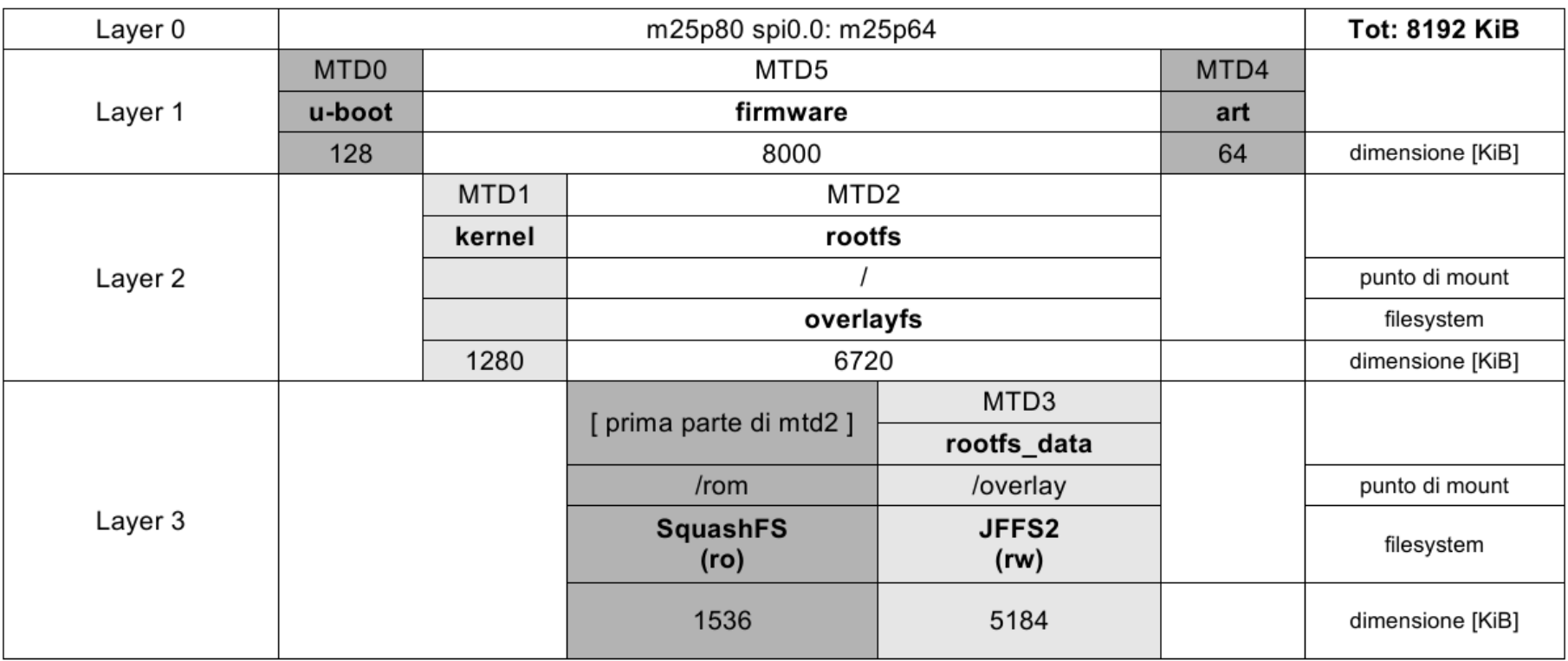

<http://wiki.openwrt.org/doc/techref/flash.layout>

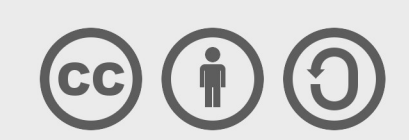

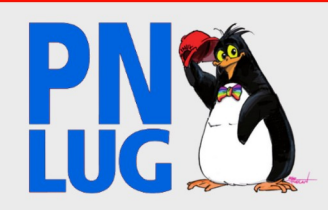

# **Configurazione del sistema**

I file di configurazione principali si trovano in /etc/config. Hanno una sintassi comune basata su UCI (Unified Configuration Interface)

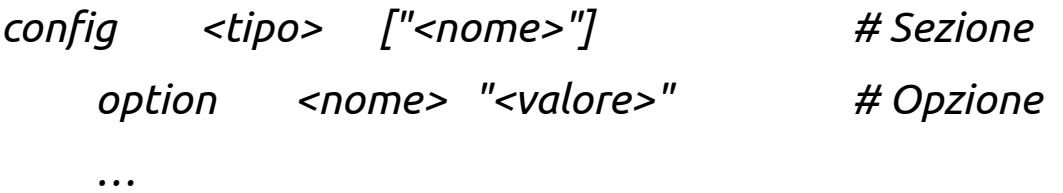

Le configurazioni possono essere gestite:

- a riga di comando (login via ssh) con un editor o attraverso l'utility *uci*
- con interfaccia web usando il software LuCI

Usa il linguaggio di programmazione Lua

uhttpd come webserver predefinito ma altri disponibili (apache, lighttpd, mini-httpd ecc.)

Veloce, snella ed estendibile attraverso moduli (supporto https, interfaccia 3g ecc.)

<http://wiki.openwrt.org/doc/uci>

<http://wiki.openwrt.org/doc/howto/luci.essentials>

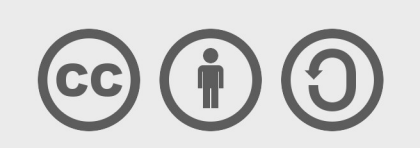

Slide 10 di 18

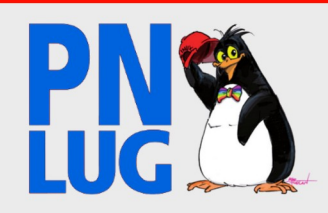

#### **Gestore Pacchetti**

- opkg deriva da un fork di ipkg (ora defunto) creato da OpenMoko
- Simile nella struttura a apt/dpkg

#### Comandi di base:

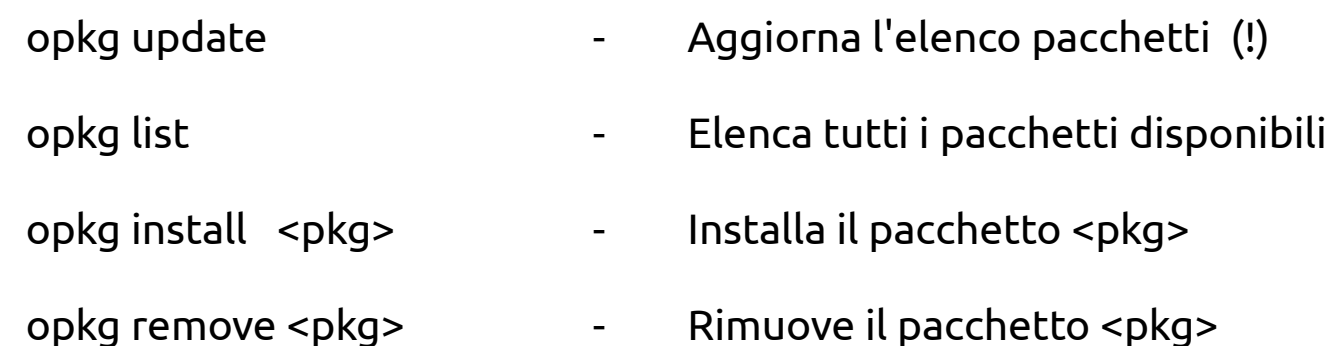

#### <http://wiki.openwrt.org/doc/techref/opkg>

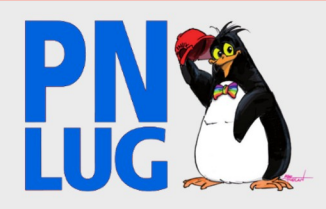

Slide 11 di 18

# **Rilasci di OpenWRT**

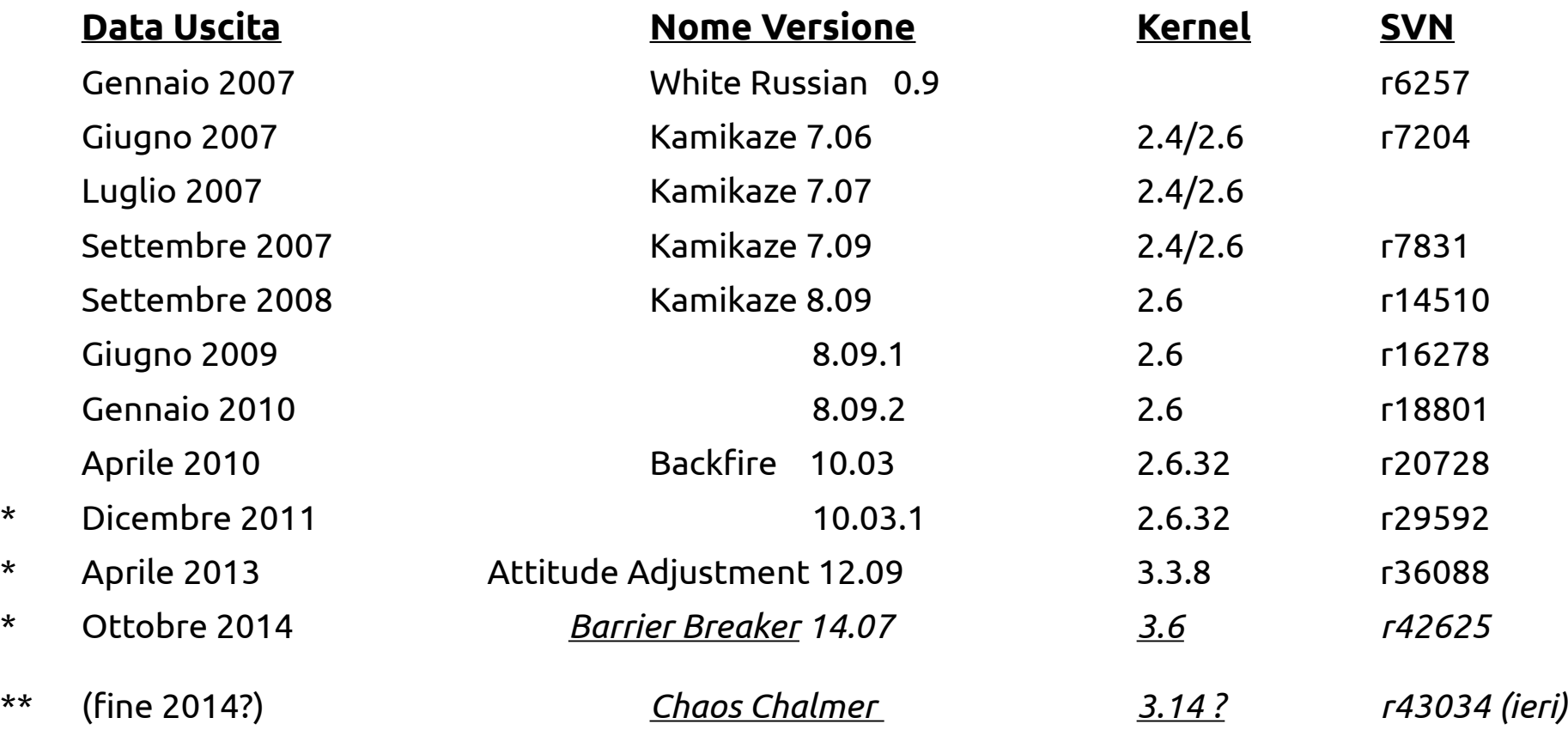

- \* Versioni stabili e attualmente supportate
- \*\* Versione di sviluppo (testing trunk snapshot)

<http://wiki.openwrt.org/about/history>

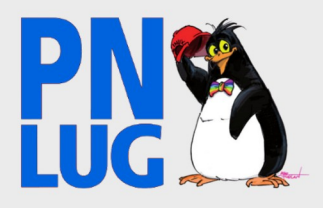

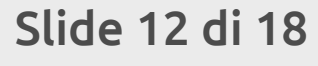

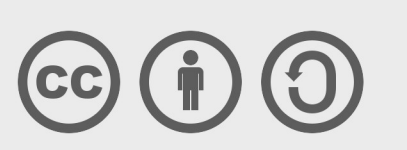

#### **Con OpenWRT Wireless Freedom ...**

Routing (iproute2, Quagga, BIRD) Reti mesh (B.A.T.M.A.N.,OLSR, ecc.) Funzionalità wireless come Repeater, Access Point, Bridge, Hotspot (ChilliSpot, WiFiDog ecc.) Sicurezza wireless - packet injection (es. Airpwn, lorcon) Firewall FPI, NAT e Port Forwarding (netfilter, PeerGuardian) Protocolli di port forwarding UPnP and NAT-PMP configurati dinamicamente tramite upnpd, Port knocking via knockd and knock TR-069 IPS via Snort (software) AQM, traffic shaping e QoS IP tunneling Analisi traffico di rete in realtime (RRDtool, Collectd, Nagios, Munin lite, Zabbix, ecc.) DNS e DHCP (Dnsmasq, MaraDNS, ecc.) Servizi di DNS dinamico Wireless distribution system (WDS) incluse modalità di cifratura WPA-PSK, WPA2-PSK, WPA-PSK/WPA2- PSK Mixed-Mode Virtual Private Network (soluzioni basate su Ipsec, openvpn, pptp e altro) Proxy

#### <http://en.wikipedia.org/wiki/OpenWrt>

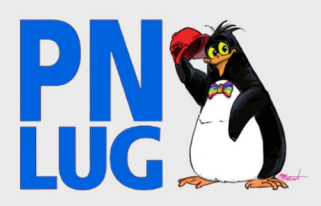

Slide 13 di 18

#### **… e non solo**

condivisione file - SAMBA, NFS e FTP Print server - CUPS, p910nd SSH server Bittorrent client PulseAudio, Music Player Daemon, Audio/Video streaming con DLNA/UPnP AV, iTunes (DAAP) server Asterisk (PBX) Sistemi di monitoraggio in genere

Una porta USB estende enormemente le potenzialità del dispositivo ●Stampanti ●Modem 3G ●Webcam ●Schede audio ●Hard Disk esterni • e tutto ciò che vi può venire in mente tenendo conto che...

#### ... **se un hardware è supportato da Linux, funziona anche su OpenWrt! :-)**

<http://en.wikipedia.org/wiki/OpenWrt>

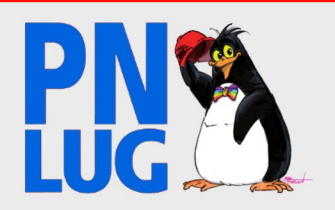

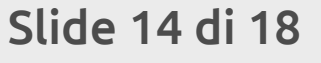

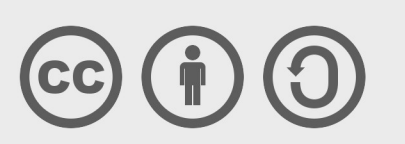

# **Esempio applicazione in azienda**

Scenario: Impianto fotovoltaico su capannone industriale

- Locali non presidiati, no ADSL e necessità di verifica di:
	- $\rightarrow$  Stato inverter & datalogger
	- $\rightarrow$  Rete elettrica
	- → Parametri ambientali (temperatura, umidità)

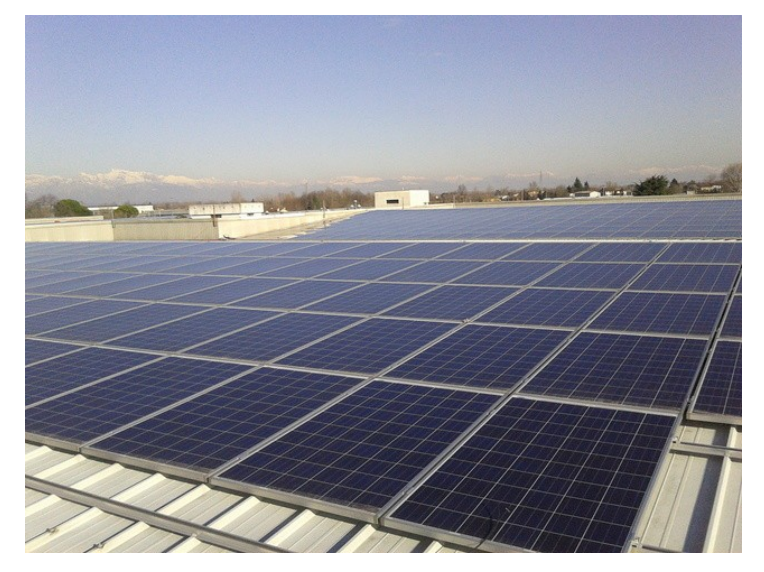

#### Soluzione: OpenWRT con sistema di monitoraggio su Linksys WRT160NL

- Prelievo dati e invio tramite chiavetta 3G
- Controllo funzionamento inverter e datalogger
- Rilevamento dati ambientali (sensore di temperatura e umidità)
- Sistema di notifica anomalie tramite EMAIL o SMS
- Rilevamento mancanza alimentazione con UPS

#### **Vantaggi**

- $\rightarrow$  Sistema completamente automatico
- → Costo materiali e consumi elettrici molto ridotti
- → Controllo nativo router via wireless

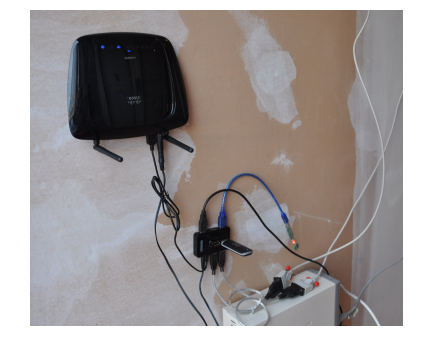

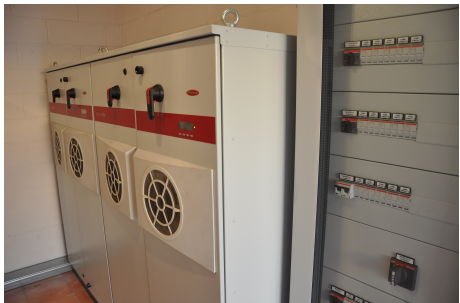

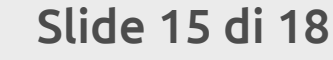

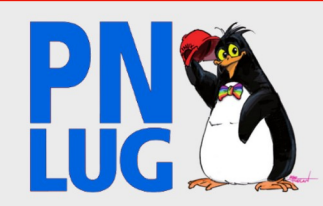

#### **Casa Alpina Mons. Paulini – Cimolais (PN)**

Azione Cattolica Italiana – Diocesi di Concordia-PN

La casa riapre dopo due anni di ristrutturazione; Si era deciso di abbandonare la linea fissa, per una questione di costi soprattutto.

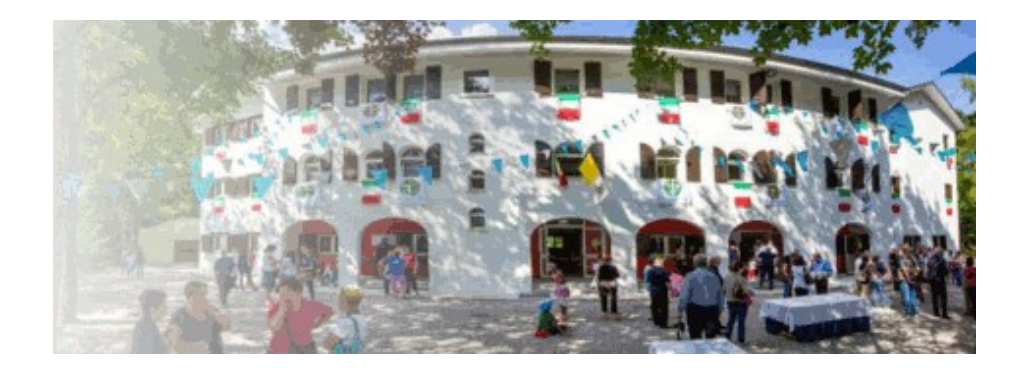

#### **Obiettivo**

- Dotare la casa di un numero di telefono che fosse fruibile da più persone in diversi punti della casa
- Dotare la casa di un numero di telefono che fosse accessibile anche a casa chiusa (periodo invernale, ma se serve la apriamo! ;)
- Utilizzare un sistema che fosse il più possibile resistente a guasti vari (quindi robusto e semplice)
- Spendere poco, idealmente zero

#### **Soluzione**

- Un vecchio telefono IP e un vecchio ATA recuperati
- Asterisk + chan\_dongle ([http://wiki.e1550.mobi/\)](http://wiki.e1550.mobi/)
- Delle Vodafone Station (al secolo Huawei HG553), già dotata di chiavetta (ne sono state recuperate tre in poco tempo)
- Clonare le installazioni OpenWRT è una sciocchezza...

D'inverno e quando la casa non viene usata, basta portare la chiavetta con la SIM nell'ufficio di Pordenone (dove c'è una installazione Asterisk su i386). Il sistema supporta decentemente gli SMS.

Ancora sotto test, in particolare problemi con la USB2.0 della VS.

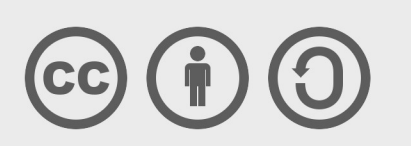

Slide 16 di 18

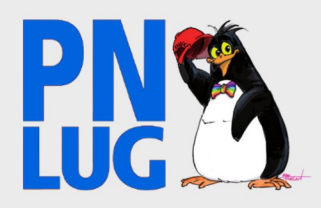

#### **Link di riferimento**

<https://dev.openwrt.org/wiki/platforms> - Piattaforme attualmente supportate [https://forum.openwrt.org](https://forum.openwrt.org/) - Forum <http://wiki.openwrt.org/toh/buyerguide> - Guida di orientamento al router

- 
- <http://wiki.openwrt.org/doc/start> Documentazione & HowTo, esempi di configurazione
	-
- <https://dev.openwrt.org/> Sviluppo di Openwrt, patch, bug tracker
	-

#### **Qualche esempio di applicazioni pratiche con OpenWRT...**

<http://h-wrt.com/en/doc>

<http://www.instructables.com/tag/type-id/?sort=none&q=openwrt>

#### **qualcuna anche simpatica... ;-)**

<http://www.nabuk.org/f/index.php?topic=3660.0> <http://tweetingcatdoor.com/>

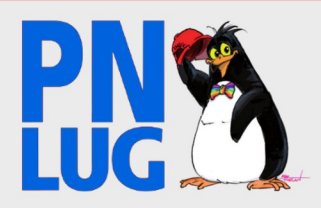

Slide 17 di 18

# *DOMANDE ?*

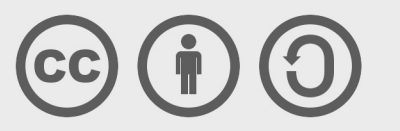

Slide 18 di 18

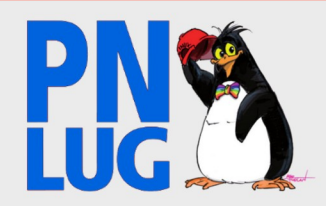